## WEEKLY TRAINING SCHEDULE

**Training: ALL ABOUT MICROSOFT EXCEL**

**Supervisor: Gerard Forest** 

MONDAY TUESDAY December 18, 2023

## **Getting Started with Excel**

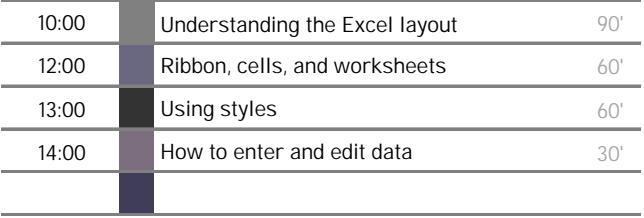

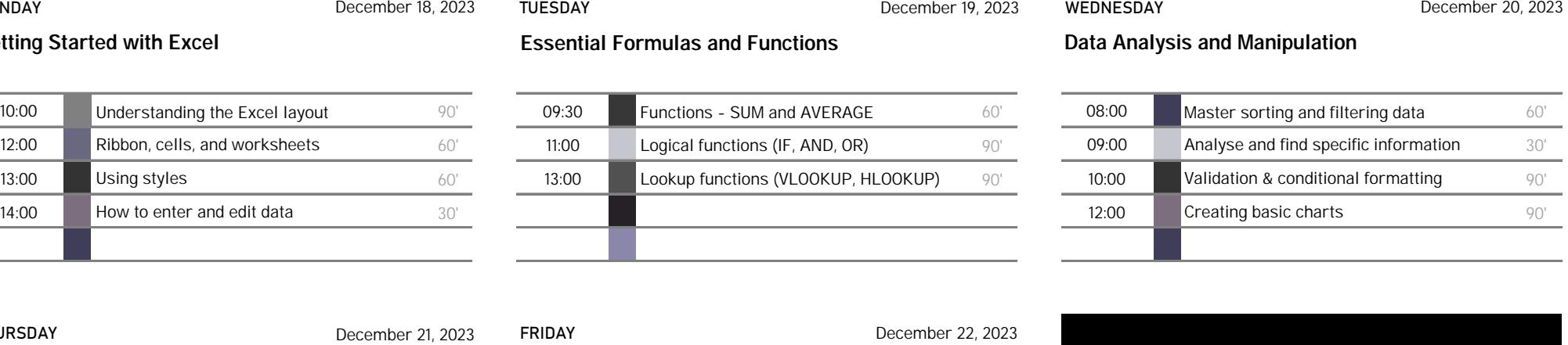

# WEDNESDAY

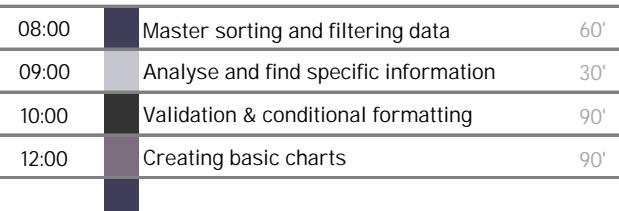

## THURSDAY December 21, 2023 FRIDAY

**Advanced Techniques and Functions** 

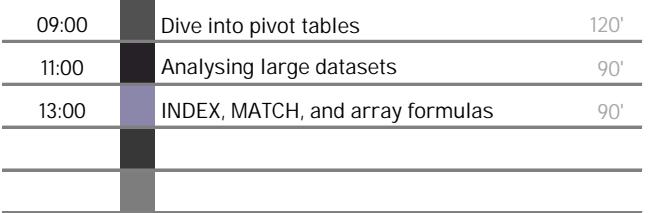

SATURDAY December 23, 2023 SUNDAY

## **Getting Started with Excel**

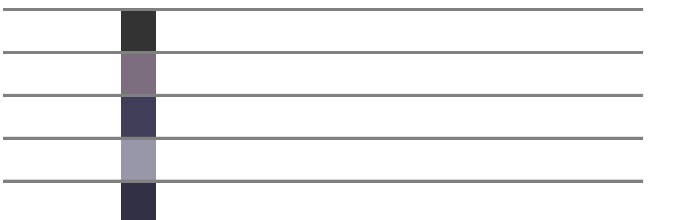

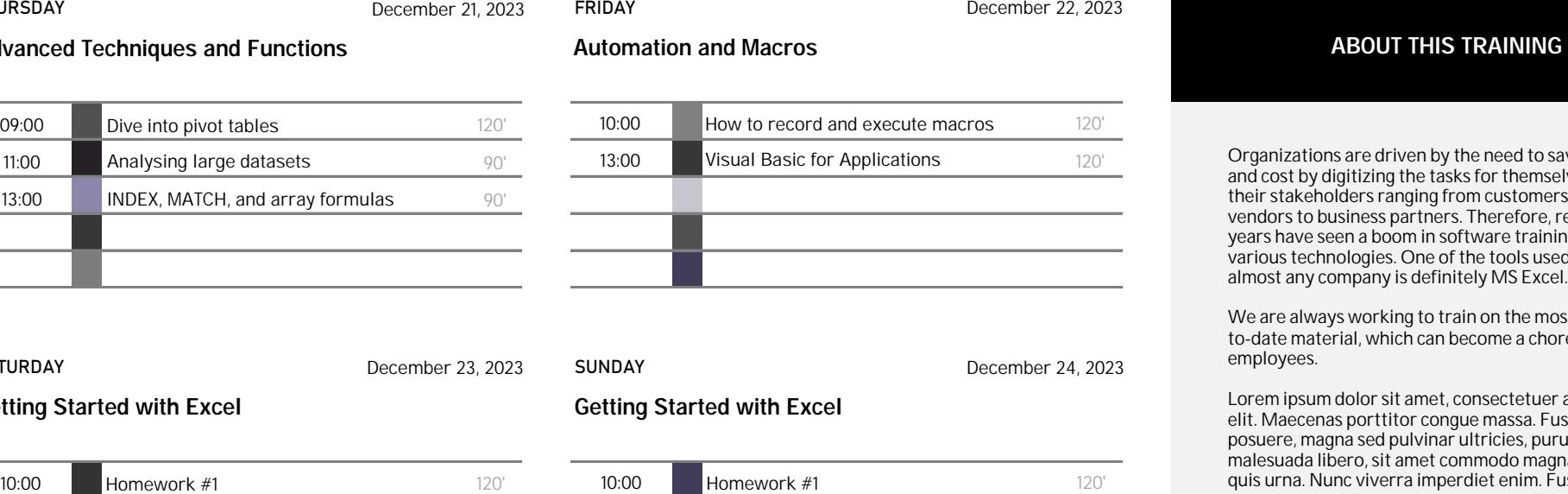

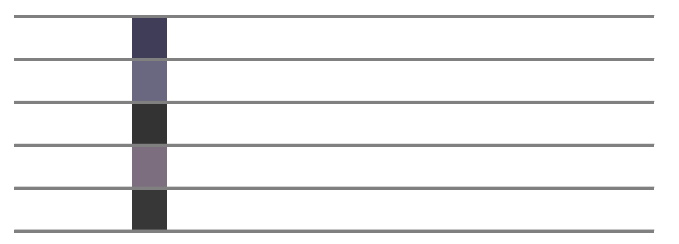

Organizations are driven by the need to save time and cost by digitizing the tasks for themselves and all their stakeholders ranging from customers to vendors to business partners. Therefore, recent years have seen a boom in software training that use various technologies. One of the tools used by almost any company is definitely MS Excel.

We are always working to train on the most upto-date material, which can become a chore for employees.

Lorem ipsum dolor sit amet, consectetuer adipiscing elit. Maecenas porttitor congue massa. Fusce posuere, magna sed pulvinar ultricies, purus lectus malesuada libero, sit amet commodo magna eros quis urna. Nunc viverra imperdiet enim. Fusce est.